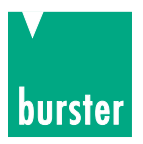

## **BEDIENUNGSANLEITUNG**

#### **Pt100-Simulator Typ 4501**

© 2000 burster präzisionsmesstechnik gmbh & co kg Alle Rechte vorbehalten

Gültig ab: 05.07.200

Hersteller:

burster präzisionsmesstechnik gmbh & co kg Talstraße 1 - 5 Postfach 1432 DE-76593 Gernsbach DE-76587 Gernsbach Germany Germany

Tel.: (+49) 07224 / 6450 Fax.: (+49) 07224 / 64588 E-Mail: info@burster.de www.burster.de

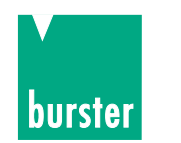

Garantie-Haftungsausschluss für Bedienungsanleitungen

Alle Angaben in der vorliegenden Dokumentation wurden mit großer Sorgfalt erarbeitet, zusammengestellt und unter Einschaltung wirksamer Kontrollmaßnahmen reproduziert. Irrtümer und technische Änderungen sind vorbehalten. Die vorliegenden Informationen sowie die korrespondierenden technischen Daten können sich ohne vorherige Mitteilung ändern. Kein Teil dieser Dokumentation darf ohne vorherige Genehmigung durch den Hersteller reproduziert werden, oder unter Verwendung elektronischer Systeme verarbeitet oder weiterverarbeitet werden.

Bauelemente, Geräte und Messwertsensoren von burster präzisionsmesstechnik (nachstehend "Produkt" genannt) sind das Erzeugnis zielgerichteter Entwicklung und sorgfältiger Fertigung. Für die einwandfreie Beschaffenheit und Funktion dieser Produkte übernimmt burster ab dem Tag der Lieferung Garantie für Material- und Fabrikationsfehler entsprechend der in der Produktbegleitenden Garantie-Urkunde ausgewiesenen Frist. burster schließt jedoch Garantie- oder Gewährleistungsverpflichtungen sowie jegliche darüber hinausgehende Haftung aus für Folgeschäden, die durch den unsachgemäßen Gebrauch des Produkts verursacht werden, hier insbesondere die implizierte Gewährleistung der Marktgängigkeit sowie der Eignung des Produkts für einen bestimmten Zweck. burster übernimmt darüber hinaus keine Haftung für direkte, indirekte oder beiläufig entstandene Schäden sowie Folge- oder sonstige Schäden, die aus der Bereitstellung und dem Einsatz der vorliegenden Dokumentation entstehen.

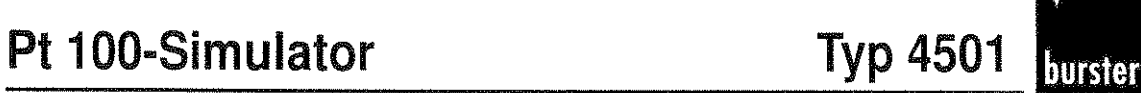

# **Inhalt**

#### **Seite**

6 7

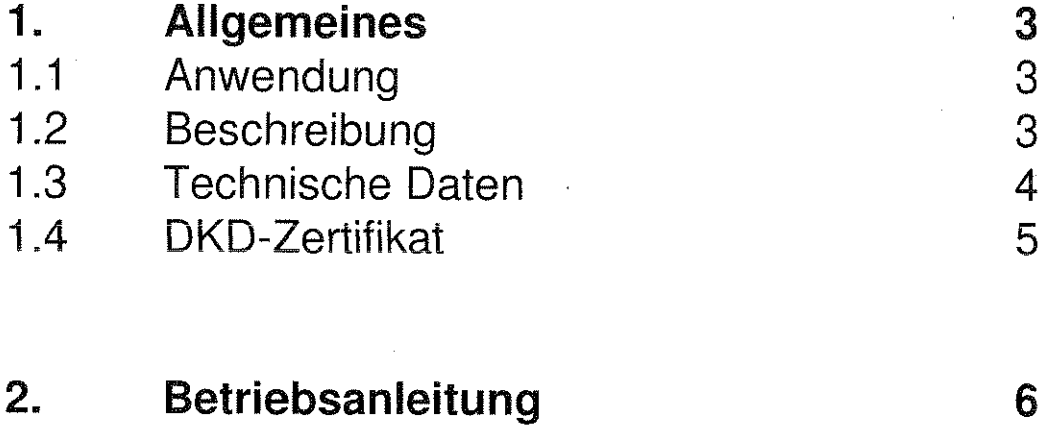

- $2.1$ Bedienelemente und Anschlüsse
- Bedienung  $2.2$

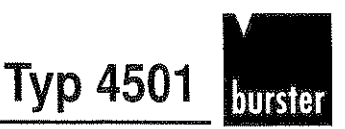

# 1.Allgemeines

### 1 .I Anwendung

Wo Temperaturen gemessen werden, müssen Temperaturen auch simuliert werden. Für eine breite Anwendungspalette optimal geeignet ist der dekadische Pt 100-Simulator. Sein großer Simulationsbereich, der in 0,1 K-Schritten aufgelöst wird, vereinfacht viele Aufgaben in Chemie-, Meß-, Regel-, Medizin- und Hausgerätetechnik, Lebensmittelindustrie, Fahrzeugbau, Luft- und Raumfahrt und Energiewirtschaft wesentlich. Oft mußten in der Vergangenheit gleich mehrere Simulatoren verwendet werden, um entweder Auflösung oder Bereich der jeweiligen Anwendungen abdecken zu können. Besonders anwenderfreundlich macht den Simulator, daß die Temperaturen direkt in "C eingestellt werden. Aufwendiges Umrechnen oder Tabellennachschlagen entfallen damit.

### 1.2 Beschreibung

In einem robusten Metallgehäuse sind 5 Präzisionsstufenschalter untergebracht. Dekadisch wird in 4 Stufen der gewünschte Temperaturwert mit 0,1 K Auflösung von -1 00 "C bis +500 "C eingestellt. Entsprechend den Werten nach DIN EN 60751 bilden Präzisionswiderstände das Temperaturverhalten für Pt 100-Meßwiderstände nach. An den Ausgangsbuchsen "R<sub>sim</sub>" oder bei Bedarf über die Anschlußbuchsen für die nachgebildeten Zuleitungswiderstände wird der simulierte Temperaturwert abgerufen. Die gegenüber der Absoluttemperatur um 273,15 K "versetzte" Celsius-Skala bedingt, daß bei negativen Temperaturwerten eine (zusätzliche) Umschaltung der Polarität vorzunehmen ist. Bei falsch eingestelltem Vorzeichen (siehe Bedienungshinweis auf der Rückseite) ist der Simulator hochohmig, eine unbeabsichtigte Fehlbedienung ist dadurch praktisch ausgeschlossen. Die Schalter sind in kurzschließender Schaltweise ausgeführt. In der 100 "C-Dekade werden dadurch die Präzisionswiderstände im Umschaltmoment parallel geschaltet, in allen übrigen Dekadenstufen entstehen beim Umschalten keine Schalteffekte.

Der verwendete Widerstandswerkstoff MANGANIN<sup>®</sup> hat einen Temperaturkoeffizient von < 10 ppm/K. Dadurch erübrigt sich im Normalfall die Berücksichtigung der Umgebungstemperatur.

#### Pt 100-Simulator **Typ 4501**

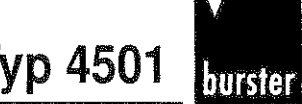

### 1.3 Technische Daten

Simulationsbereich: Auflösung:

Kalibrierung:

Fehlergrenze:

Schalter:

Temperaturkoeffizient:

Meßstrom:

Arbeitstemperaturbereich:

Lagertemperatur:

lsolationswiderstand:

Anschlußtechnik:

Langzeitstabilität:

Widerstandswerkstoff:

Gehäuse:

Anschlüsse:

Abmessungen (B X H **X** T): Gewicht:

 $-100$  °C ... +500 °C

 $0.1K$ 

nach DIN IEC 751

 $\pm$  0.5 K

5 Präzisionsstufenschalter mit niederohrnigem Durchgangswiderstand, kurzschließende<br>Schaltweise

 $\pm(8 \cdot 10^{-3} + 3 \cdot 10^{-5} \cdot t) \cdot \Delta \theta$  [mit t = eingestellter Wert in °C,  $\Delta$ 9 = Abweichung der Umgebungstemperatur

von 23 $°C$ ]

max. 50 mA

+ 5 °C ... +23 ... +50 °C, bis 80 % relative Feuchte, nicht kondensierend

 $0...60 °C$ 

 $> 100$  M $\Omega$ 

2-Leiter, mit Simulationsmöglichkeit von Zu leitungswiderständen (10  $\Omega$  + 20  $\Omega$  ± 1 %)

 $< 0.1$  K/Jahr

MANGANIN®,  $T_{K}$  < 10 ppm/K

graubeiges Alurniniurngehäuse, gute Abschirmung gegen statische Einflüsse

versenkte Sicherheitsbuchsen, ø 4 mm

 $150 \times 70 \times 105$  [mm]

 $500<sub>g</sub>$ 

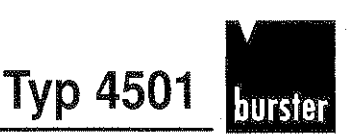

### 1.4 DKD-Zertifikat

burster präzisionsmeßtechnik in Gernsbach hat eine Kalibrierstelle für elektrische Meßgrößen, die dem Deutschen Kalibrierdienst (DKD) angeschlossen ist. Sie wird durch die Physikalisch-Technische-Bundesanstalt (PTB) in Braunschweig überwacht und ist berechtigt, Kalibrierscheine auszustellen.

Die dokumentierten Meßergebnisse und Unsicherheiten werden mit Normalen und Meßinstrumenten ermittelt, die durch regelmäßigen Vergleich an die staatlichen Normale der Bundesrepublik Deutschland angeschlossen sind.

Der Nachweis der staatlichen Kontrolle besteht im Kalibrierschein selbst und in einem Kalibrierzeichen, mit dem der Prüfling versehen wird. Auf dem Kalibrierschein sind die zu den Temperaturwerten gehörenden Vergleichswiderstände gemäß DIN IEC 751 sowie die absolute Meßunsicherheit jedes einzelnen Temperaturwertes.

Für den Pt-1 00-Simulator Typ 4501 gibt es keinen Standard-Kalibirerschein, da es 6000 Möglichkeiten gibt.

Bitte nennen Sie uns die gewünschten Temperaturpunkte.

Best.-Nr. 45 DKD-4501

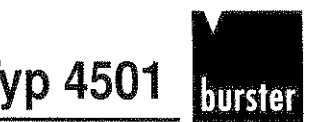

# 2. BETRIEBSANLEITUNG

## 2.1 Bedienelemente und Anschlüsse

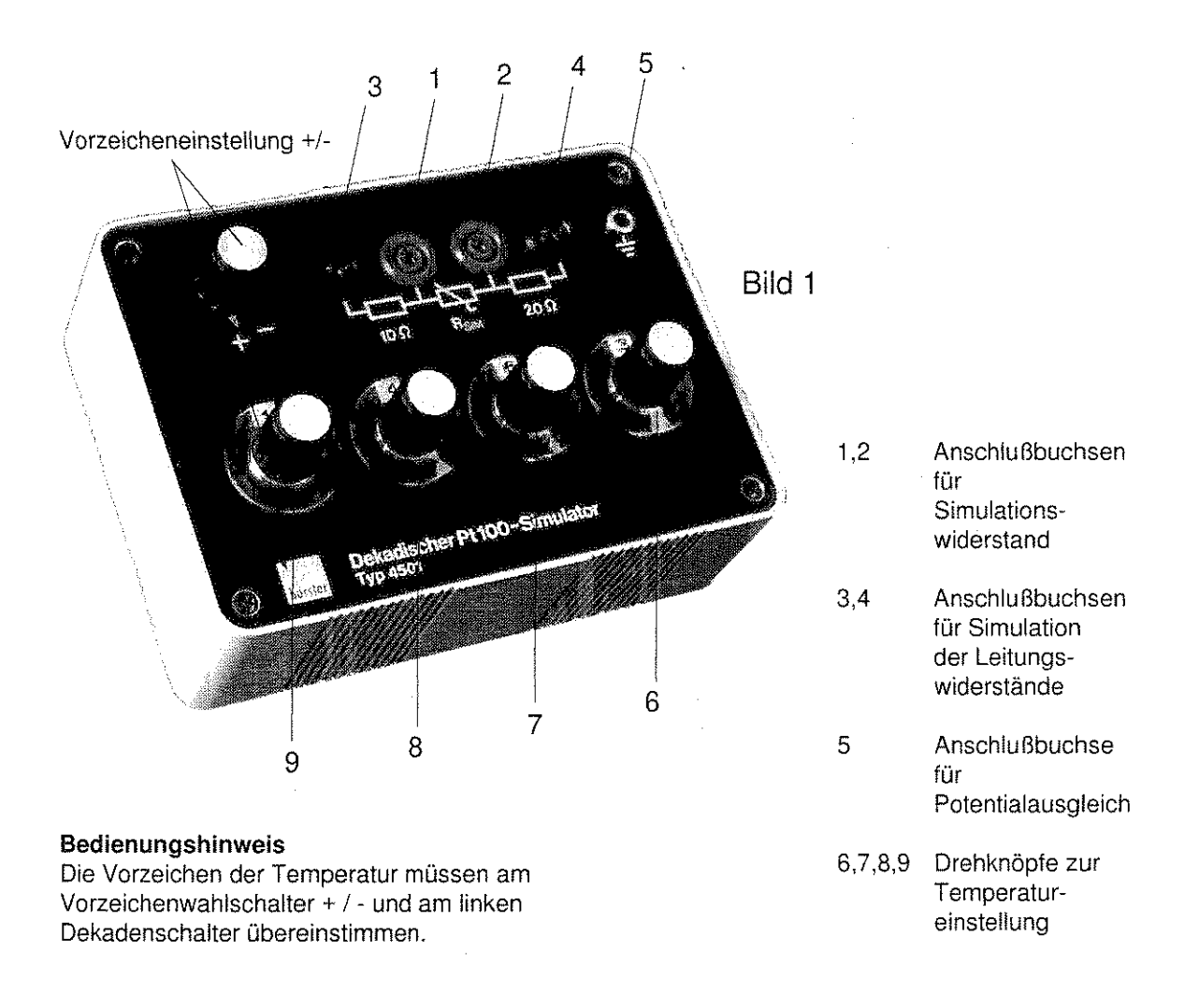

Anschlußbuchsen ( Bild 1, lndex **1,2)** 

Über die Anschlußbuchsen kann der simulierte Widerstandsweri abgegriffen werden

#### Anschlußbuchsen ( Bild 1, lndex **3,4)**

Über die Anschlußbuchsen kann der simulierte Leitungswiderstand abgegriffen werden.

#### Anschlußbuchsen ( Bild 1, lndex 5)

Über diese Meßbuchse sind die metallischen Teile des Gerätes nach außen verbunden. Hier hat der Anwender die Möglichkeit Erdungsmaßnahmen vorzunehmen.

#### Drehknopf ( Bild 1, lndex **6,7,8,9)**

Die Drehknöpfe dienen zur Einstellung des gewählten Temperaturbereiches in °C.

Seite 6

# **Pt 100-Simulator Typ 4501**

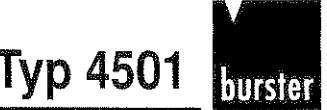

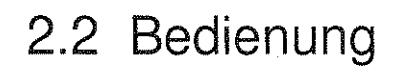

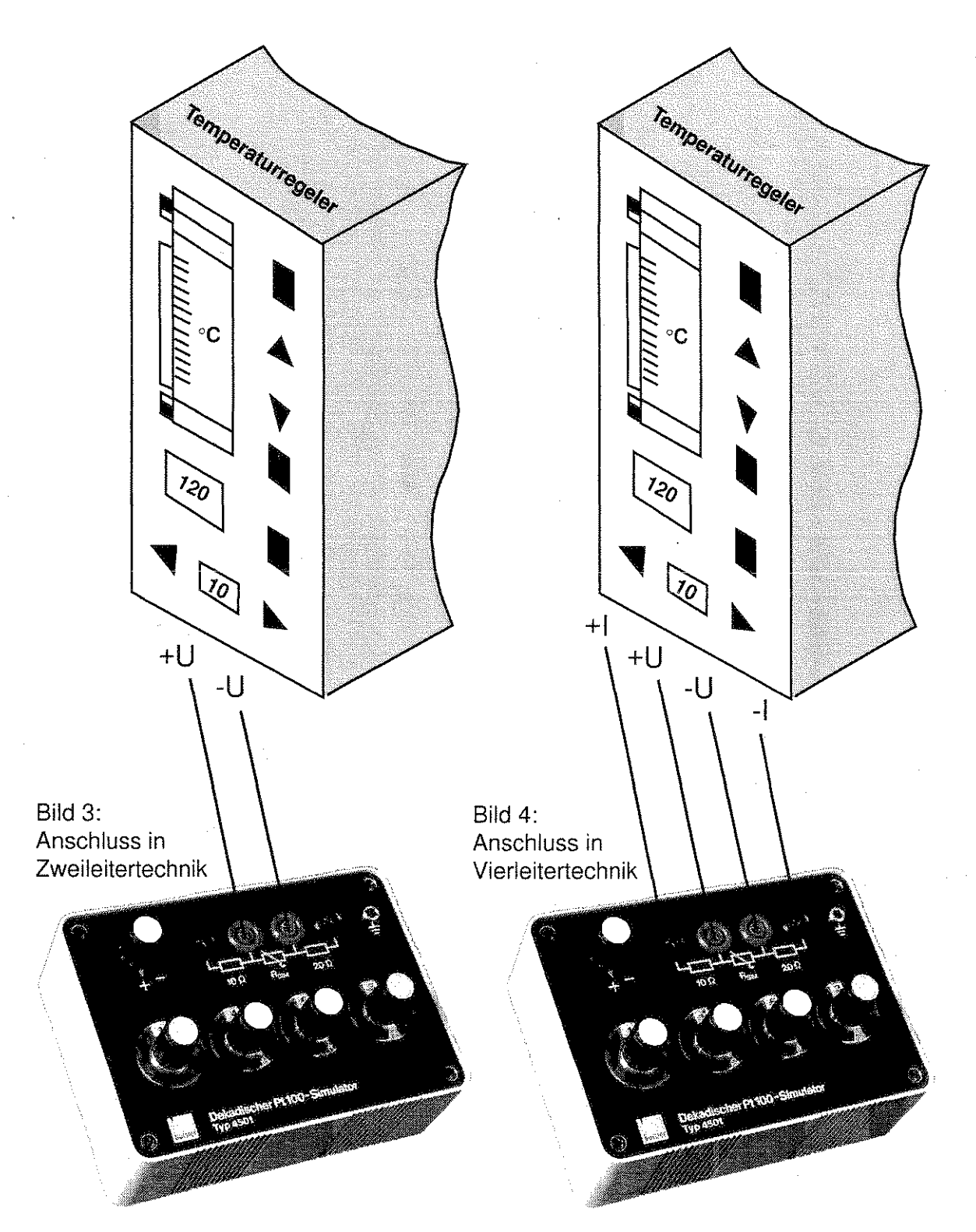